Journal of Siberian Federal University. Engineering & Technologies, 2018, 11(3), 347-357  $\sim$   $\sim$   $\sim$ 

УДК 623.4.016

# **Methods of Cost Estimates for the Operation on Radio Engineering Means Taking Into Account the Discount Factor**

### **Andrey A. Tsyganov and Anna V. Boicova\***

*Military Academy of Aero-Space Defence named after the Marshal of Soviet Union G.K. Zhukov 50 Zhigareva Str., Tver, 170022, Russia*

Received 14.12.2017, received in revised form 02.01.2018, accepted 24.03.2018

*Currently, issues is devoted to the analysis and the cost estimate stages of operation of the radio engineering means is given insufficient attention. It should be noted the relevance of the assessment of these cost, the choice of a rational variant of the equipment of radio engineering means. In the article for this phase of the life cycle of electronic means of operation stages of the proposed method of estimating cost for each of ethans operation and for the stages of operation of radio engineering means in general, account the discount factor.*

*Keywords: exploitation, life cycle, radio engineering means, cost, repair, operating time, discount factor.*

Citation: Tsyganov A.A., Boicova A.V. Methods of cost estimates for the operation on radio engineering means taking into account the discount factor, J. Sib. Fed. Univ. Eng. technol., 2018, 11(3), 347-357. DOI: 10.17516/1999-494X-0047.

<sup>©</sup> Siberian Federal University. All rights reserved

Corresponding author E-mail address: mto04101983@yandex.ru, glamfeed@mail.ru

## **Методика оценки затрат на эксплуатацию радиотехнического средства с учетом коэффициента дисконтирования**

#### **А.А. Цыганов, А.В. Бойкова**

*Военная академия воздушно-космической обороны им. Маршала Советского Союза Г.К. Жукова Россия, 170022, Тверь, ул. Жигарева, 50*

*В настоящее время вопросам, посвященным анализу и оценке затрат стадии эксплуатации радиотехнического средства, уделено недостаточное внимание. При этом следует отметить актуальность оценки этих затрат при выборе рационального варианта оснащения радиотехническими средствами группировки радиотехнических войск. В статье рассматриваются затраты на такую стадию жизненного цикла радиотехнического средства, как эксплуатация, проведен анализ этапов эксплуатации и предложена методика оценки затрат для каждого этапа эксплуатации и для стадии эксплуатация радиотехнического средства в целом, с учетом коэффициента дисконтирования.*

*Ключевые слова: эксплуатация, жизненный цикл, радиотехническое средство, затраты, ремонт, наработка, коэффициент дисконтирования.*

Неотъемлемым элементом планирования развития и разработки вооружения военной и специальной техники является проведение тактико-технико-экономического анализа, который заключается в комплексном оценивании боевых, технических и эксплуатационных свойств радиотехнического средства (РТС), а также затрат, необходимых для ее создания и обеспечения функционирования. Назначением трех взаимосвязанных составных частей тактико-техникоэкономического анализа ВВСТ служит выполнение следующих процедур: тактический анализ, технический анализ и экономический анализ [1].

Несмотря на то что стоимость жизненного цикла образца и его структура зависят от типа военной техники, в целом она определяется совокупностью четырех основных стадий и соответствующих им вложений на разработку и исследование, военное строительство, закупку оборудования, эксплуатацию и обслуживание, утилизацию. В табл. 1 представлено процентное распределение расходов по стадиям жизненного цикла, разработанное американским Институтом исследования системы обороны.

Как показывает практика, наибольший удельный вес в общей структуре затрат приходится на стоимость эксплуатации и обслуживания. В соответствии со сложившейся практикой в большинстве работ превалирует пропорция 70:30, принятая в качестве истины, не требующей доказательства.

Процедуры тактического и технического анализа достаточно подробно изложены в [2], поэтому в рамках данной статьи будет рассмотрена процедура экономического анализа с точки зрения оценки затрат на этапе эксплуатации образца РТС.

Таблица 1. Процентное распределение расходов на стадии жизненного цикла, в зависимости от типа военной системы

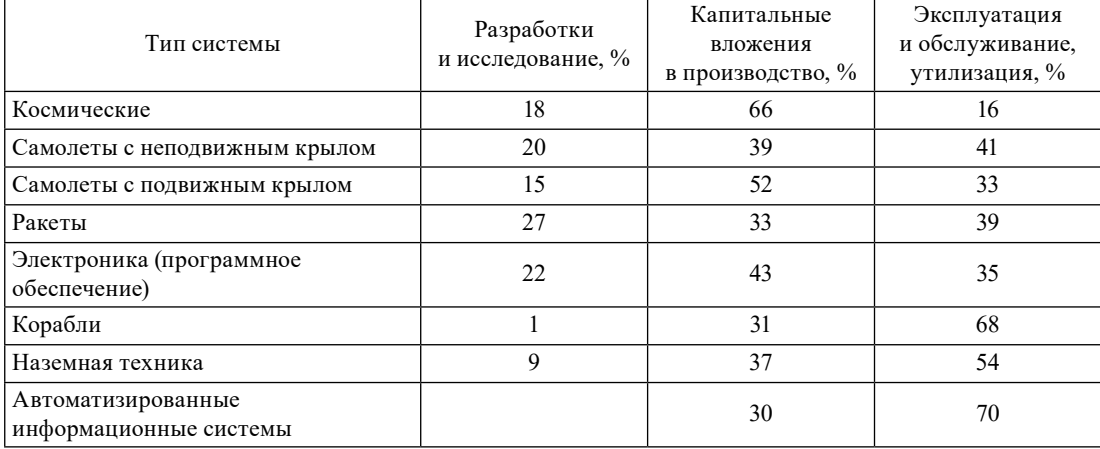

Table 1. The percentage distribution of costs at the stage of the life cycle, depending on the type of military system

Эксплуатация РТС может быть штатной, опытной, подконтрольной, лидерной, технической [3]. Далее по тексту рассматривается штатная эксплуатация изделия военной техники, которая заключается в эксплуатации изделия военной техники в соответствии с требованиями эксплуатационной документации, а под определением «радиотехническое средство» будут подразумеваться радиолокационные комплексы (РЛК), радиолокационные станции (РЛС), радиовысотомеры. диовысотомеры.

<sub>диовысотомеры.</sub><br>Понятие «эксплуатация» определено как стадия жизненного цикла, включающая в себя следующие этапы: ввод в эксплуатацию, приведение в установленную степень готовности к использованию по назначению, поддержание в установленной степени готовности к использованию по назначению, использование по назначению, хранение, транспортирование, снятие с эксплуатации, списание [4]. Каждая стадия характеризуется определенным набором снятие с эксплуатации, списание [4]. Каждая стадия характеризуется определенным набором затрат.  $\frac{1}{2}$  использования по назначения по назначения по назначения по назначению, складываются и разработку по направотку по на разработку по на разработку по на разработку по назначению, которая по направотку по направотк

Затраты  $C_{\text{\tiny{BBOQ B 3KCHJ}}}$ на ввод в эксплуатацию и подготовительные мероприятия, необходимые для приведения РТС в состояние использования по назначению, складываются из затрат на разработку документации, развертывание РТС на позиции. Рассмотрим более детально каж-<br>дий на элементов затрат дый из элементов затрат.  $\frac{1}{2}$ регламентирующих боевое применения РТС, на позначи Воссмо

Затраты  $C_{\text{row}}$  на разработку руководящих документов, регламентирующих боевое применение РТС, определяются в соответствии с формулой

$$
C_{\text{AOK}} = k_{\text{BKS}} \cdot C_{\text{HSI}} + u \cdot C_{\text{paspa6}},\tag{1}
$$

где  $k_{\rm \scriptscriptstyle{j_{\rm X3}}}$ – количество экземпляров документации;  $C_{\rm \scriptscriptstyle{H3\rm{A}}}$ – стоимость издания одного экземпляра;  $C_{\text{paspa6}}$  – стоимость разработки одного авторского листа; *и* – количество авторских листов.

 $\frac{1}{2}$ Затраты  $C_{nn}$  на подготовку позиции

$$
C_{\rm nn} = C_{\rm pa\delta} \cdot k_{\rm no\,3} \,, \tag{2}
$$

 $-349$ где *C*раб *–* стоимость работ по подготовке позиции; поз *k –* коэффициент, Table 2. The values of the values of the coefficients of  $\mathcal{L}_{\mathcal{A}}$ 

где  $C_{\sf pa6}$  – стоимость работ по подготовке позиции;  $k_{\sf no3}$  – коэффициент, учитывающий сложность работ при подготовке позиции в зависимости от физико-географического расположения подразделения.

подразделения.<br>Затраты С<sub>разверт</sub> на развертывание РТС с привлечением бригад промышленности можно представить как

$$
C_{\text{passepr}} = O \cdot \sum_{i=1}^{N_{\text{on}}} T_i \cdot k_{\text{crossH } i}, \tag{3}
$$

где  $T_i$ – время, затрачиваемое на выполнение  $i$ -й операции;  $k_{\text{\tiny{c,normal}}}$ – коэффициент, учитывающий ции;  $N_{\text{on}}$  – общее количество операций. сложность проведения *i*-й операции (табл. 1); *O* – стоимость нормо-часа выполнения *i*-й опера- $\frac{1}{2}$ 

Коэффициент, учитывающий сложность проведения операции, определяется в соответ- $C1BHV$ ствии с данными из табл. 2

Затраты  $C_{\text{o6n}}$  на облет РТС

суммарные затраты на ввод в эксплуатацию и приведение в установленную степень готовности к использованию по назначению РТС будут рассчитываться по следующей формуле:

$$
C_{\text{bboq, b-3kCIII}} = C_{\text{aok}} + C_{\text{m}} + C_{\text{pasepr}} + C_{\text{o6n}}.
$$
\n
$$
(4)
$$

Затраты  $C_{\rm 6r}$  на поддержание РТС в установленной степени готовности к использованию по газы тенно 1 1 с включают в себя затраты на проведение тенни техного сое.<br>на плановый и неплановый ремонты. назначению РТС включают в себя затраты на проведение технического обслуживания, затраты

Техническое обслуживание за первый год эксплуатации включает в себя контрольный осмотр (КО), ежедневное техническое обслуживание (ЕТО), техническое обслуживание №1 (ТО-1), техническое обслуживание №2 (ТО-2), сезонное техническое обслуживание (СО).

можно исключить из дальнейшего рассмотрения, так как они не оказывают существенного влияния на общий уровень затрат. Затраты на проведение контрольного осмотра и ежедневного технического обслуживания

Тогда совокупные затраты на ТО будут складываться из затрат на проведение ТО-1 и ТО-2, которое, как правило, совмещено с сезонным обслуживанием. Будем считать, что ежегодно

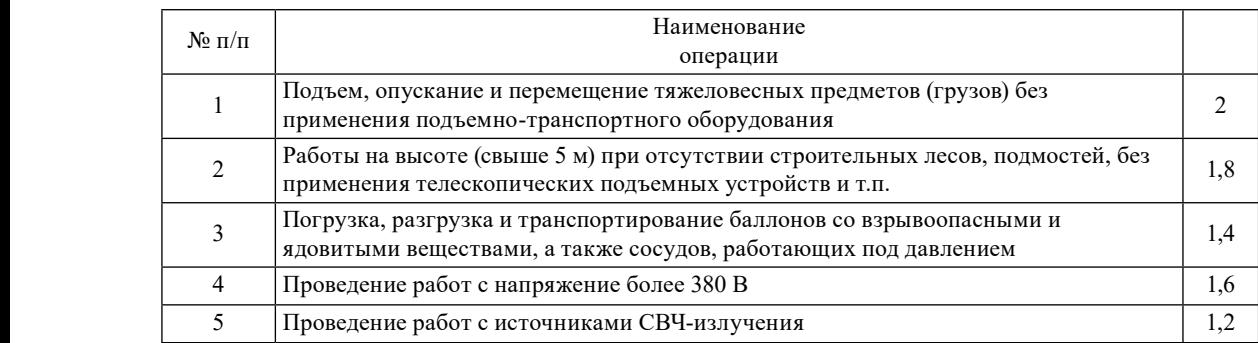

| Таблица 2. Значения коэффициентов сложности работ |  |
|---------------------------------------------------|--|
|---------------------------------------------------|--|

Table 2. The values of the work complexity coefficients

проводится десять технических обслуживаний №1 (ТО-1) и два технических обслуживания №2 (ТО-2), совмещённых с СО.

Тогда затраты на проведение ТО можно представить как

$$
C_{\rm ro} = 10 \cdot C_{\rm ac1} + 2 \cdot C_{\rm ac2} + C_{\rm pa6\,\text{to}}\,,\tag{5}
$$

где С<sub>ме1</sub> - стоимость материальных средств, затраченных для проведения технического обслуживания №1;  $C_{\text{mc2}}$  – стоимость материальных средств, затраченных для проведения технического обслуживания №2 и сезонного технического обслуживания;  $C_{\text{pa6 ro}}$  – стоимость работ бригады промышленности при проведении ТО.

В свою очередь, стоимость работ бригады промышленности при проведении ТО рассчитывается следующим образом:

$$
C_{\text{ucn 6p nc}} = B_{\text{ap}} \cdot K_{\text{ap}} \left( C_{\text{ron}} \cdot R_{\text{ron}} + C_{\text{rcm}} \cdot R_{\text{rcm}} \right),\tag{6}
$$

где  $T_i$  – время, затрачиваемое на выполнение *i*-й операции;  $O$  – стоимость нормо-часа выполнения *i*-й операции;  $N_{\text{ro}}$  – общее количество операций технического обслуживания.

Затраты на расход одиночного и группового комплектов ЗИП:

$$
C_{\text{sum}} = \frac{p}{T_{\text{o}}} \cdot \left(1 - K_{\text{p}}\right) \cdot \overline{C_{\text{an}}} + \frac{p}{R} \cdot C_{\text{an}},\tag{7}
$$

где p – годовая норма расхода ресурса РТС;  $T_0$  – средняя наработка РТС на отказ;  $K_0$  – коэффициент ремонтопригодности элементов, учитывающий долю элементов замены РТС, подлежащих ремонту в войсковых ремонтных органах и на предприятиях промышленности;  $\overline{C_{\text{max}}}$  - средняя стоимость элемента замены РТС; R - ресурс РТС; Сзип - стоимость ЗИП, используемого для обеспечения ремонтопригодности РТС.

Совокупные затраты на приобретение ЗИП  $C_{\text{34II}}$  можно определить по формуле

$$
C_{\text{3HII}} = \left(C_{\text{3HII-O}} + \frac{1}{N} \cdot C_{\text{3HII-T}}\right),\tag{8}
$$

где  $C_{\text{3III-}o}$ ,  $C_{\text{3III-}r}$  – стоимость одиночного и группового комплектов ЗИП соответственно;  $N - \text{ko-}$ личество образцов однотипных РТС, обслуживаемых одним комплектом ЗИП-Г.

На практике используется классификация ремонтов:

- по степени восстановления ресурса: текущий ремонт, при котором ресурс не восстанавливается; средний ремонт, при котором осуществляется частичное восстановление ресурса; капитальный (капитальный с модернизацией) ремонт, при котором осуществляется восстановление полного, или близкого к полному ресурса;
- по времени проведения: плановый ремонт; неплановый ремонт;
- по совмещению времени и места проведения ремонта составных частей образца ВВТ: комплексный ремонт; специализированный ремонт.

Затраты С<sub>ремплан</sub> на проведение плановых видов ремонтов РТС можно определить на основе формулы

$$
C_{\text{pen n,II}} = \sum_{i=1}^{M} m_i \cdot C_{\text{pen } i} \,, \tag{9}
$$

 $-351-$ 

где *M* – виды ремонта, которые могут проводиться на образце в течение года; *mi* – количество -х видов ремонта образца в год;  $C_{\text{peak}}$  – стоимость *i*-го вида ремонта образца. где  $M$  – виды ремонта, которые могут проводиться на образце в тече  $\frac{R}{L}$ 

Затраты  $C_{\text{\tiny{peM HeIIIAR}}}$  на проведение неплановых видов ремонтов РТС можно определить как

$$
C_{\text{pem n,II}} = \hat{C}_{\text{pem nem,II} \cdot N_{\text{or}} \,, \tag{10}
$$

где  $\hat{C}_{\text{pem}}$ неплан – средние затраты на приведение образца в работоспособное состояние;  $N_{\text{orr}}$  – среднее количество отказов РТС за год. среднее количество отказов РТС за год.

$$
N_{\text{orr}} = \frac{T_{\text{map}}}{T_{\text{orr}}},\tag{11}
$$

где  $T_{\text{or}}$  – средняя наработка на отказ РТС;  $T_{\text{map}}$  средняя наработка РТС за год.

Для РТС дежурного режима средняя наработка РТС за год  $T_{\text{\tiny{map}}}$  будет рассчитываться следля Р<sub>т</sub>с дежурного режима средняя наработка РТС за год *T<sub>H</sub>* дующим образом:

$$
T_{\text{map}} = B_{\text{up}} \cdot K_{\text{up}}, \qquad (12)
$$

где $B_{\rm{ap}}-$ базовая наработка РТС дежурного режима, соответствующая годовым нормам расхода ния РТС дежурного режима в зависимости от типа подразделения. ресурса радиоэлектронной техники РТВ ПВО на мирное время;  $K_{\rm ap}$  – коэффициент использова-<br>ния РТС деучаного режима в зависимости от типа подраздании

в свою очередь, для РТС боевого режима средняя наработка за год  $(T_{\text{map}})$  будет рассчитыгода расхода различных рассматрительной техники РТВ ПВО на различных расхода различных рассматрительной техники Р ваться так: да суммарные затраты на поддержание в установление в установление в установление в установление в установление в

$$
T_{\text{map}} = B_{\text{op}} \cdot K_{\text{op}} \,, \tag{13}
$$

где *B*бр – базовая наработка РТС боевого режима, соответствующая где *B*бр – базовая наработка РТС боевого режима, соответствующая годовым нормам расхода режима в зависимости от типа подразделения. того степения<br>ния образца РЭТ боевого режима в зависимости от типа подразделения. ресурса радиоэлектронной техники РТВ ПВО на мирное время; *К<sub>бр</sub> —* коэффициент использова- $E_{\text{L}} = \frac{1}{2} B \times \frac{1}{2} B \times \$ 

пил соразда т от оселете режили в зависимости от типа подразделения.<br>- Тогда суммарные затраты на поддержание в установленной степени готовности к использованию по назначению РТС могут быть определены с помощью следующей формулы:

$$
C_{\text{or}} = C_{\text{ro}} + C_{\text{9-34II}} + C_{\text{pem tinaH}} + C_{\text{pem tenaH}}.
$$
 (14)

Образцы РТС в зависимости от использования по назначению подразделяются на РЛС (РЛК) боевого и дежурного режимов, а их использование может быть как от промышленной по назначению *С*<sub>исп назн</sub> необходимо производить раздельно для каждого случая. сети, так и от штатных агрегатов питания. Следовательно, расчет затрат на использование РТС

Затраты  $C_{\text{ncn,mp, nc}}$  на использование РТС дежурного режима от промышленной сети можно  $\mathcal{O}(\mathcal{P}(\mathcal{L}))$  for  $\mathcal{R}(\mathcal{L})$  for  $\mathcal{R}(\mathcal{L})$ определить как определить как промышленной сети можно определить как

$$
C_{\text{ncn app nc}} = B_{\text{np}} \cdot K_{\text{np}} \cdot P_{\text{pnc}} \cdot C_{\text{kbr/v}} \cdot K_{\text{ce3}},\tag{15}
$$

где  $B_{\rm ap}$  – базовая наработка РТС дежурного режима;  $K_{\rm ap}$  – коэффициент использования РТС дежурного режима в зависимости от типа подразделения (табл. 3); *С*<sub>квт/ч</sub> – стоимость одного кВт/ч<br>одочкиваниями: *К* электроэнергии;  $K_{\text{ces}}$  – сезонный коэффициент.

ния определяется в соответствии с данными табл. 3. Коэффициент использования РТС дежурного режима в зависимости от типа подразделе-

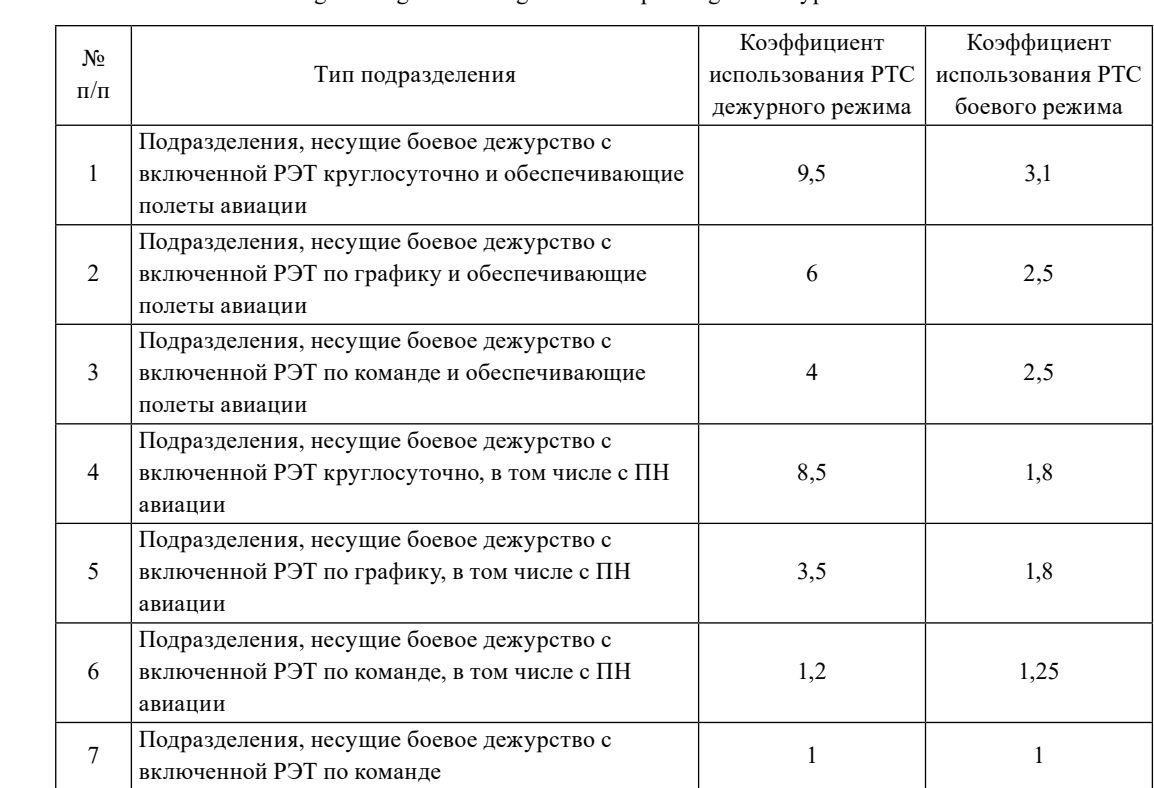

Таблица 3. Значения коэффициентов использования РТС в зависимости от типа Таблица 3. Значения коэффициентов использования РТС в зависимости от типа подразделения Table 3. Values of radio engineering means usage factors depending on the type of subdivision

Сезонный коэффициент учитывает увеличение потребления электроэнергии РТС при использовании по назначению (обогрев антенной системы, поддержание температурного режима, необходимого для нормального функционирования аппаратуры и работы боевого расчета). Данный коэффициент зависит от климатических условий региона и значений потребляемой образцом мощности в летний и зимний период.  $\frac{1}{2}$  $\frac{1}{100}$ 

ооразцом мощности в летнии и зимнии период.<br>Затраты С<sub>иеп др дзе </sub>на использование РТС дежурного режима от штатных агрегатов питания можно определить на основе формулы вида

$$
C_{\text{ucn,np,ase}} = B_{\text{np}} \cdot K_{\text{np}} \left( C_{\text{ron}} \cdot R_{\text{ron}} + C_{\text{rcm}} \cdot R_{\text{rcm}} \right),\tag{16}
$$

где  $B_{\texttt{ap}}$  – базовая наработка РТС дежурного режима;  $K_{\texttt{ap}}$  – коэффициент использования РТС дежурного режима в зависимости от типа подразделения;  $C_{\text{ron}}$  – стоимость израсходованного топлива;  $R_{\text{ron}}$  – количество израсходованного топлива;  $C_{\text{rem}}$  – стоимость остальных израсходованных горючесмазочных материалов;  $R_{\text{rew}}$  – количество израсходованных горючесмазочных материалов.

.<br>Затраты *С<sub>исп бр пс* на использование РТС боевого режима от промышленной сети с помощью</sub> выражения промышленной сети с помощью выражения

$$
C_{\text{ucn 6p nc}} = B_{6p} \cdot K_{6p} \cdot P_{\text{pnc}} \cdot C_{\text{kbr/4}} \cdot K_{\text{ce3}},\tag{17}
$$

где  $B_{\mathfrak{s}_{\mathfrak{p}}}$ – базовая наработка РТС боевого режима;  $K_{\mathfrak{s}_{\mathfrak{p}}}$ – коэффициент использования РТС боевого режима в зависимости от типа подразделения;  $C_{\kappa B T/T}$  – стоимость одного кВт/ч электроэнергии;  $K_{\text{ce}3}$  – сезонный коэффициент.<br>**С** 

Затраты на использование РТС боевого режима от штатных агрегатов питания можно определить как

$$
C_{\text{supp}} = B_{\text{op}} \cdot K_{\text{op}} \cdot P \cdot C_{\text{ker} / \text{q}} \cdot K_{\text{ce}3},\tag{18}
$$

где  $B_{6p}$  – базовая наработка РТС боевого режима;  $K_{6p}$  – коэффициент использования РТС боевого количество израсходованного топлива;  $C_{\text{rew}}$  – стоимость остальных израсходованных горючесмазочных материалов;  $R_{\text{rew}}$  – количество израсходованных горючесмазочных материалов. режима в зависимости от типа подразделения;  $C_{\rm{ron}}$  – стоимость израсходованного топлива;  $R_{\rm{ron}}-$ 

израсходованного топлива; *C*гсм – стоимость остальных израсходованных Затраты *С*<sub>лс</sub> на содержание личного состава боевого расчета определяются на основе формулы мулы где оф серж солд *C* , , *С C* – годовые затраты на содержание одного года одного

$$
C_{\text{nc}} = C_{\text{od}} \cdot N_1 + C_{\text{cepx}} \cdot N_2 + C_{\text{conr}} \cdot N_3,\tag{19}
$$

где  $C_{\text{obj}},$   $C_{\text{cepx}},$   $C_{\text{cond}}$  – годовые затраты на содержание одного офицера, одного сержанта и одного солдата соответственно;  $N_1$ ,  $N_2$ ,  $N_3$  – количество офицеров, сержантов, солдат, входящих в расчет РТС.  $R = \text{OPT}C$ *C CC* исп назн энерг лс = + , (18)

чет РТС.<br>Тогда суммарные затраты на использование по назначению РТС будут рассчитаны по формуле муле

$$
C_{\text{HCH H43H}} = C_{\text{3Hepr}} + C_{\text{nc}},\tag{20}
$$

где  $C_{\text{\tiny\tiny{supp}}}$  – затраты на электроэнергию, потребляемую в зависимости от его типа и вида работы. режима от производите в производите потперененить  $\Gamma$ 

Затраты на электроэнергию при использовании РТС дежурного режима от промышленной лети можно определить как

$$
C_{\text{supp}} = B_{\text{ap}} \cdot K_{\text{ap}} \cdot P \cdot C_{\text{KBT/q}} \cdot K_{\text{ce3}},\tag{21}
$$

*C BKP* энерг др др квт = ⋅ ⋅⋅ ⋅ *С* /ч сез *K* , (19) РТС дежурного режима в зависимости от типа подразделения;  $P$  – потребляемая мощность где $B_{\text{ap}}$ – базовая наработка РТС дежурного режима; РЛС; $K_{\text{ap}}$ – коэффициент использования РТС;  $C_{\kappa \text{\tiny{BH/H}}}$ – стоимость одного кВт/ч электроэнергии;  $K_{\text{ce}3}$ – сезонный коэффициент.

Затраты на электроэнергию при использовании РТС дежурного режима от штатных агрегатов питания можно определить как

$$
C_{\text{supp}} = B_{\text{ap}} \cdot K_{\text{ap}} \cdot (C_{\text{ron}} \cdot R_{\text{ron}} + C_{\text{rcm}} \cdot R_{\text{rcm}}),
$$
\n(22)

где  $B_{\text{ap}}$  – базовая наработка РТС дежурного режима; РЛС;  $K_{\text{ap}}$  – коэффициент использования ре го дежурного режима в зависимости от типа под C BRAILES, F<sub>100</sub> = 11.111 + C C = 2 + 2 + <sub>C</sub> + CO = 1.1111 + C + CO = 2.1111 = 2.5 + C<sub>RM</sub> + C<br>ОВАННЫХ ГОЛЮЧЕСМАЗОЧНЫХ МАТЕЛИА ПОВ: *R* = − КОЛИЧЕСТВО ИЗЛАС ных материалов. режима в зависимости от типа подразделения; *С*<sub>топ</sub> – стоимость израсходованного топлива;  $R_{\rm{ron}}$  – количество израсходованного топлива;  $C_{\rm{rem}}$  – стоимость остальных израсходованных горючесмазочных материалов;  $R_{\text{rem}}$  – количество израсходованных горючесмазоч-

 $c$ ети можно опрелелить на основе формулы Затраты на электроэнергию при использовании РТС боевого режима от промышленной сети можно определить на основе формулы

одного кВт/ч электроэнергии; *K*сез – сезонный коэффициент.

$$
C_{\text{supp}} = B_{\text{op}} \cdot K_{\text{op}} \cdot P \cdot C_{\text{KBT/q}} \cdot K_{\text{ce3}},\tag{23}
$$

где  $B_{6\mathrm{p}}$  – базовая наработка РТС боевого режима; РЛС;  $K_{6\mathrm{p}}$  – коэффициент использования РТС боевого режима в зависимости от типа подразделения; P – потребляемая мощность РТС;  $C_{\kappa_{\text{BFT/s}}}$  – стоимость одного кВт/ч электроэнергии;  $K_{\text{ces}}$  – сезонный коэффициент.

Затраты на электроэнергию при использовании РТС боевого режима от штатных агрегатов питания определяются как  $\mathbf{F}^{\mathcal{D}}$ 

$$
C_{\text{supp}} = B_{\text{op}} \cdot K_{\text{op}} \cdot \left( C_{\text{ron}} \cdot R_{\text{ron}} + C_{\text{rem}} \cdot R_{\text{rem}} \right),\tag{24}
$$

где  $B_{6\text{p}}$  – базовая наработка РТС боевого режима;  $K_{6\text{p}}$  – коэффициент использования РТС боево- $R_{\rm{ron}}$  – количество израсходованного топлива;  $C_{\rm{rem}}$  – стоимость остальных израсходованных горючесмазочных материалов;  $R_{\text{res}}$  – количество израсходованных горючесмазочных материа-<br>гор го режима в зависимости от типа подразделения; *С*топ – стоимость израсходованного топлива; израсходованного топлива; *C*гсм – стоимость остальных израсходованных лов.

Затраты  $C_{\text{xpan}}$  на хранение РТС рассчитываются как

$$
C_{\text{xpan}} = C_{\text{Kонсерball}} + C_{\text{mnonu}} + C_{\text{ro xpan}} + C_{\text{расконcepball}}\,,\tag{25}
$$

где *С*<sub>консервац</sub> – затраты на проведение консервации РТС перед закладкой на хранение; *С*<sub>площ</sub> – затраты на содержание площадей для хранения;  $C_{\text{ro xpan}}$  – затраты на проведение технического об- $C$  с хранения. служивания при хранении, которые включают в себя;  $C_{\text{package}}$ <sub>ааконсервац</sub> – затраты на расконсервацию РТС после хранения.

гарансы – это соведение и соведения и соведения и соведения по соведения и соведения и соведения и соведения и<br>Соведения и соведения и соведения и соведения и соведения и соведения и соведения и соведения и соведения и со го после пранения.<br>Затраты *С*<sub>трансп</sub> на транспортирование РТС будут зависеть от типа используемого трансхранении, которые включают в себя; *C*расконсервац – затраты на порта: железнодорожный, морской, речной, воздушный, автомобильный и т.д.

Затраты  $C_{\text{cnstr}}$  на снятие РТС с эксплуатации будут включать в себя затраты на проведение мероприятий по прекращению эксплуатации.

Затраты  $C_{\mbox{\tiny CME}}$ на списание РТС для передачи на ликвидацию (утилизацию) можно опредехранении, которые включают в себя; *C*расконсервац – затраты на лить как rib Kak

$$
C_{\text{cntic}} = C_{\text{yrunt}} - C_{\text{BOSBP}}\,,\tag{26}
$$

стоимость реализованных материалов, полученных при утилизации (лом черного и драгоценных металлов, автомобильные базовые шасси и т.д.). где *С<sub>утилгк</sub>* – затраты на утилизацию РТС в соответствии с государственным контрактом; *С*<sub>возвр</sub> –

Годовые совокупные затраты на эксплуатацию РТС определим с помощью формулы

$$
C_{\text{offm}} = C_{\text{BBO},\text{B} \text{ 3KCl},\text{J}} + C_{\text{6F}} + C_{\text{HCl} \text{ 43H}} + C_{\text{TRH}} + C_{\text{CH},\text{3H}} + C_{\text{CH},\text{4F}} \tag{27}
$$

Прогнозирование стоимости жизненного цикла это необходимый инструмент при приполнения отдельных этапов. нятии управленческого решения, проектировании технического задания, планировании вы-<br>полнения отдельных этапов

Причем расходы, осуществляемые на разных этапах жизненного цикла образца вооруво времени. Следовательно, они должны быть приведены к их текущей стоимости на момент принятия решения о разработке образца. Лишь после этого расходы, преобразованные в сожения, не могут автоматически суммироваться без соответствующего учета стоимости денег

ответствующую им текущую оценку, могут быть использованы для калькуляции стоимости жизненного цикла в целом или отдельной его стадии. Этот эквивалент будущих расходов в оценке на базовую дату называется приведенной (дисконтированной) стоимостью расходов. Ставка дисконтирования представляет собой процентную ставку, на основе которой осуществляется процесс приведения (дисконтирование) будущих расходов в их оценке, приведенной на текущую дату, отражающей стоимость денег во времени [5].

Эквивалент будущей стоимости на текущий момент можно рассматривать как денежные средства, которые необходимо вложить сегодня по процентной ставке, равной ставке дисконтирования, чтобы удовлетворить потребность в денежных средствах в будущем или на момент, установленный проектной документацией.

Следующие два уравнения используются для преобразования будущих затрат в настоящую стоимость и наоборот:

$$
F = P(1+r)^n,\tag{28}
$$

$$
P = F\left[\frac{1}{(1+r)^n}\right],\tag{29}
$$

где P – текущая стоимость; F – будущая стоимость; r – ставка дисконтирования; n – количество интервалов прогнозирования.

В целом анализ затрат жизненного цикла РТС не отличается от других методов анализа. Однако поскольку финансирование осуществляется за счет бюджетных средств, необходимо учитывать специфику, присущую публичным проектам. Прежде всего, для оценки социальнозначимых проектов применяется метод анализа, получивший название «затраты-выгоды» («cost-benefit analyses»).

Анализ проводится в два этапа. На первом выполняется оценка затрат  $(C_i)$  и выгод  $(B_i)$ , возникающих в течение каждого года (t) в ходе реализации программы. На втором этапе производится вычисление чистой приведенной стоимости (NPV) программы путем суммирования дисконтированных будущих затрат и выгод. Именно на втором этапе необходимо правильно определить ставку дисконтирования для вычисления чистой приведенной стоимости [6]:

$$
NPV = \sum_{t=1}^{n} \frac{B_t}{(1+r)^t} - \sum_{t=1}^{n} \frac{C_t}{(1+r)^t}.
$$
\n(30)

В связи с неблагоприятным инвестиционным климатом уровень рисков значительно выше, поэтому расчет ставки дисконта следует проводить с учетом более высокой премии за риски:

$$
r = r_0 + \sum_{i}^{n} r_i \,, \tag{31}
$$

где  $r_0$  – безрисковая ставка дисконтирования;  $r_i$  – премия за риск.

Безрисковая ставка отражает доход по вложениям, осуществляемым при отсутствии риска. При этом необходимо выполнение двух условий: во-первых, отсутствует риск неплатежа, во-вторых, для обеспечения ожидаемой отдачи от некоторого финансового актива с определенностью необходимо исключить риск реинвестирования. Поэтому в мировой практике в качестве безрисковой ставки используется ставка дохода по долгосрочным государственным ценным бумагам.

Премия за риск должна учитывать проектные риски, с которыми может столкнуться заказчик в лице Министерства обороны РФ, среди которых выделим:

- 1) риск ликвидации предприятия-исполнителя;
- 2) риск завышения (занижения) цены контракта предприятием-исполнителем;
- 3) риск срыва сроков выполнения работ предприятием-исполнителем;
- 4) риск масштаба проекта.

Таким образом, в статье предложена методика оценки затрат на эксплуатацию радиотехнического средства с учетом коэффициента дисконтирования. По сравнению с другими стадиями жизненного цикла образца радиотехнического средства затраты на его эксплуатацию будут намного больше и зависят от продолжительности стадии эксплуатации РТС.

#### **Список литературы**

[1] Допира Р.В., Смолкин М.А., Бердышев В.П., Копылов В.А. Показатель техникоэкономического анализа и выбора вариантов построения наземных радиолокационных станций. *Программные продукты и системы*, 2013, 2, 63-69 [An indicator of engineering-economic analysis and the choice of ground-based radar alternate design. *Soft & System,* 2013, 2, 63-69 (in Russian)]

[2] Демидов Б.А. *Теория и методы военно-научных исследований вооружения и военной техники*. Харьков: ВИРТА, 1990. 141–148 [Demidov B.A. *Theory and methods of military-scientific research of weapons and military equipment*. Kharkov: VIRTA, 1990. 141–148 (in Russian)]

[3] ГОСТ РВ 15.004-2004. Военная техника. Стадии жизненного цикла изделий и материалов. Введ. 2004. 12–30. М.: ФАТР, 2004. 23. [GOST RW 15.004-2004 Military equipment. Stages of the life cycle of products and materials. Put in place 2004. 12–30 FATR, 2004. 23 (in Russian)]

[4] ГОСТ РВ 0101-001-2007. Эксплуатация и ремонт изделий военной техники. Термины и определения. Введ. 2008-01-01. М.: Изд-во стандартов, 2008. 19. [GOST RW 001-001-2007. Operation and repair of wares. Terms and Definitions. Put in place  $2008 - 01 - 01$ . Publishing standards 2008. 19 р. (in Russian)]

[5] Ильин М.О. К вопросу о дисконтировании денежных потоков [Электронный ресурс]. URL: https://srosovet.ru/content/files/00/19/d6.pdf (дата обращения 06.10.2017) [Ilin M.O. On the issue of discounting cash flows URL: https://srosovet.ru/content/files/00/19/d6.pdf. circulation date 10/06/2017 (in Russian)]

[6] Бухонова С.М., Кафтан Е.С., Климашевский К.А. Определение коэффициента дисконтирования в российских условиях, параметры ставки дисконтирования. *Вестник БГТУ им. В.Г. Шухова*. 2013. 4. 116–119 [Bukhonova S.M. Kaftan E.S. Klimashevsky K.A. Determination of the discounting factor in Russian conditions, the parameters of the discount rate. *Bulletin of BGTU. V.G. Shukhova*. 2013. 4. 116–119 (in Russian)]